# Toolkit for simulation of Detector's Charging Up/Down in **MPGD**s

### RD-51 Collaboration meeting

Michael Pitt<sup>1</sup>, P.M.M. Correia<sup>2</sup>, S. Bressler<sup>1</sup>, L. Arazi<sup>3</sup>, A.E.C Coimbra<sup>1</sup>, D. Shaked-Renous<sup>1</sup>, C.D.R Azevedo<sup>2</sup>, J.F.C.A Veloso<sup>2</sup> and A. Breskin<sup>1</sup>

> <sup>1</sup>Weizmann Institute of Science, Israel <sup>2</sup> University of Aveiro, Portugal <sup>3</sup> Ben-Gurion University of the Negev, Israel

### **Overview**

- Initially developed by Rob Veenhof and Aveiro group ([2014 JINST 9 P07025](http://iopscience.iop.org/article/10.1088/1748-0221/9/07/P07025))
- The aim of the tool is to study the effect of charge accumulation on detector's insulating surfaces ([2018 JINST 13 P01015](http://iopscience.iop.org/article/10.1088/1748-0221/13/01/P01015/pdf)[\)](http://iopscience.iop.org/article/10.1088/1748-0221/13/01/P01015/pdf)
- Available on<https://github.com/pmcorreia/Garfpp-chargingup.git>
- Based on the superposition principle (see next slides)
- Applicable for any MPGD geometry
- It's a c++ class interfaced with Garfield++ simulation package:

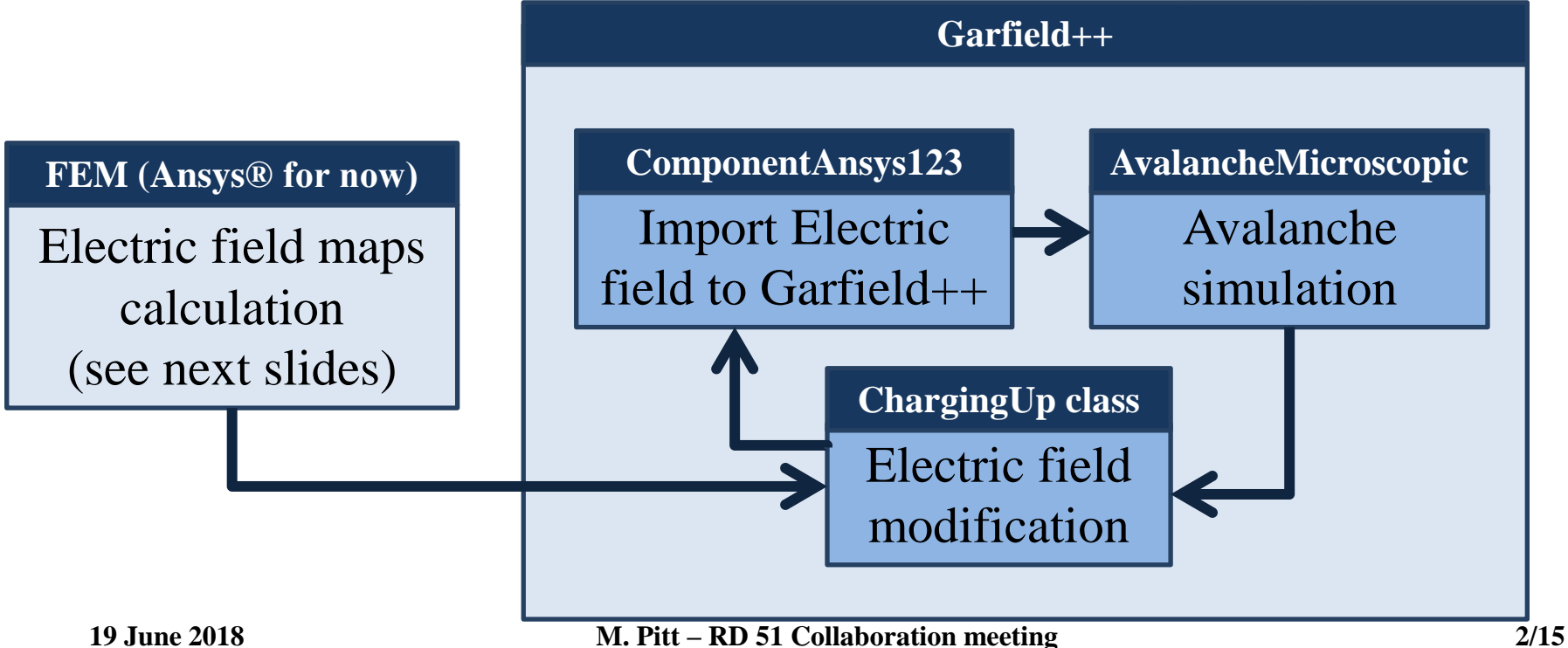

### Overview - examples

- Gain variation due to accumulated charges can be simulated using Garfield++ interfaced with the toolkit.
- This allows studies of physics performance of detectors incorporating insulating surfaces

### Overview - examples

- Gain variation due to accumulated charges can be simulated using Garfield++ interfaced with the toolkit.
- This allows studies of physics performance of detectors incorporating insulating surfaces

**Example**: Study of initial gain stabilization in THGEM with different geometry/conditions

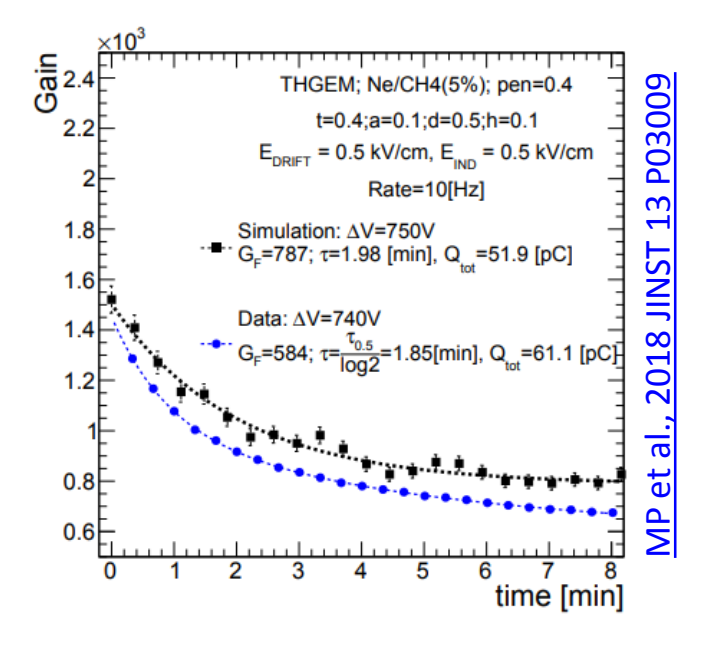

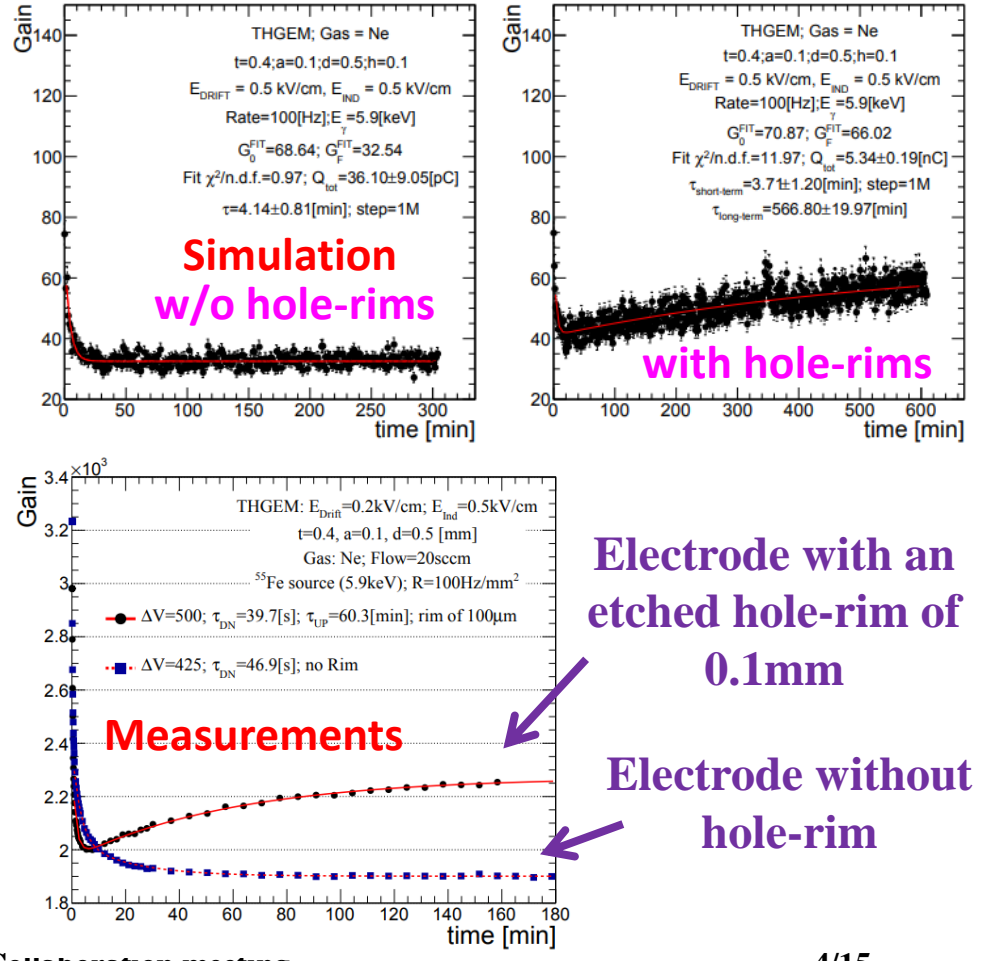

### **Overview**

- Gain variation due to accumulated charges can be simulated using Garfield++ interfaced with the toolkit.
- This allows studies of physics performance of detectors incorporating insulating surfaces  $\frac{5}{6}$ 140  $\frac{5}{6}$ 140 THGEM; Gas = Ne THGEM; Gas = Ne

**Example**: Study of initial gain stabilization in THGEM with different geometry/conditions

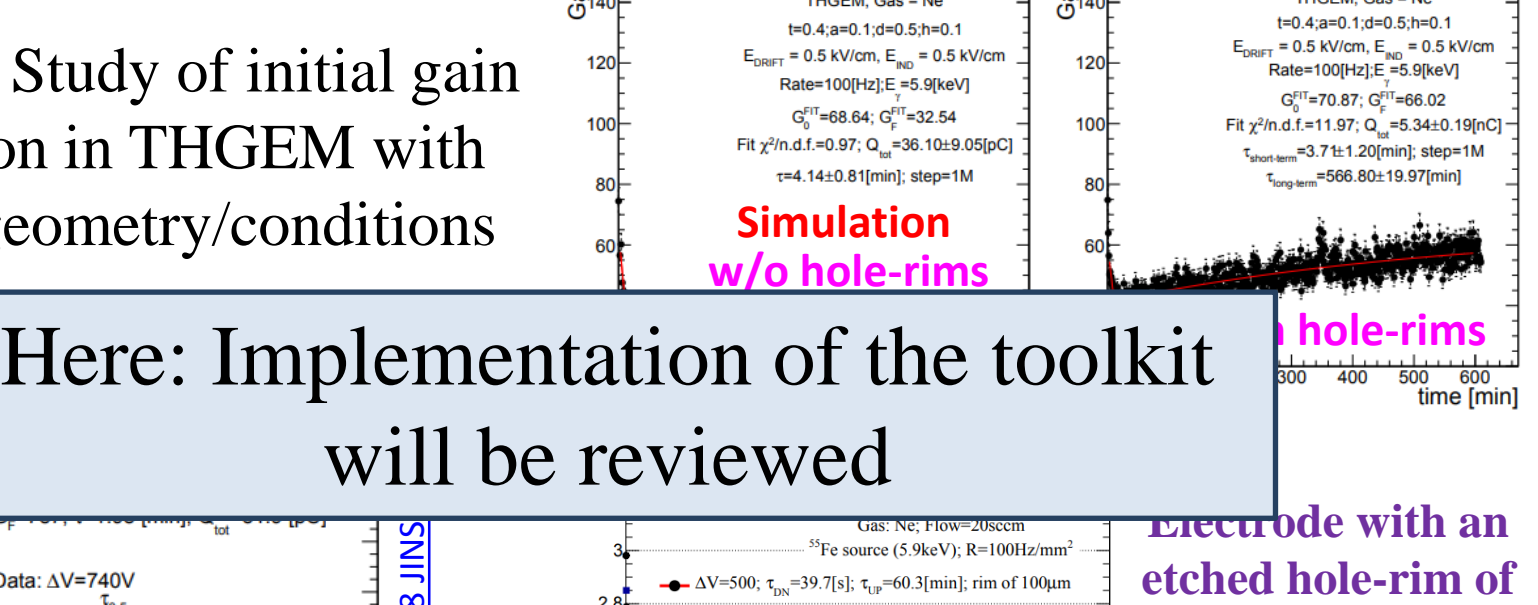

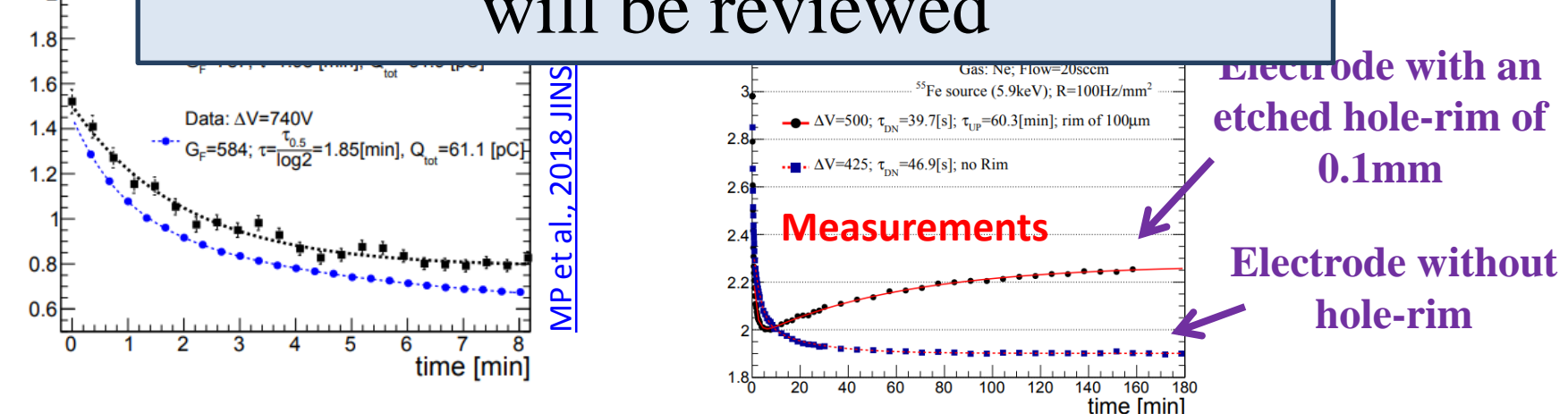

 $\frac{2}{5}$  2.4

 $2.2$ 

 $1.8$ 

**19 June 2018 M. Pitt – RD 51 Collaboration meeting 5/15**

### Superposition principle

The simulation of charging-up rely on the superposition principle

The tool is able to superpose field maps provided by the FEM program:

- (1) Electric field calculation due to **applied voltages** on detector's electrodes
- (2) Electric field calculation due to **electrical charges** on detector's surfaces
- (3) Superposing **(1)** with **(2)** to obtain a new field map

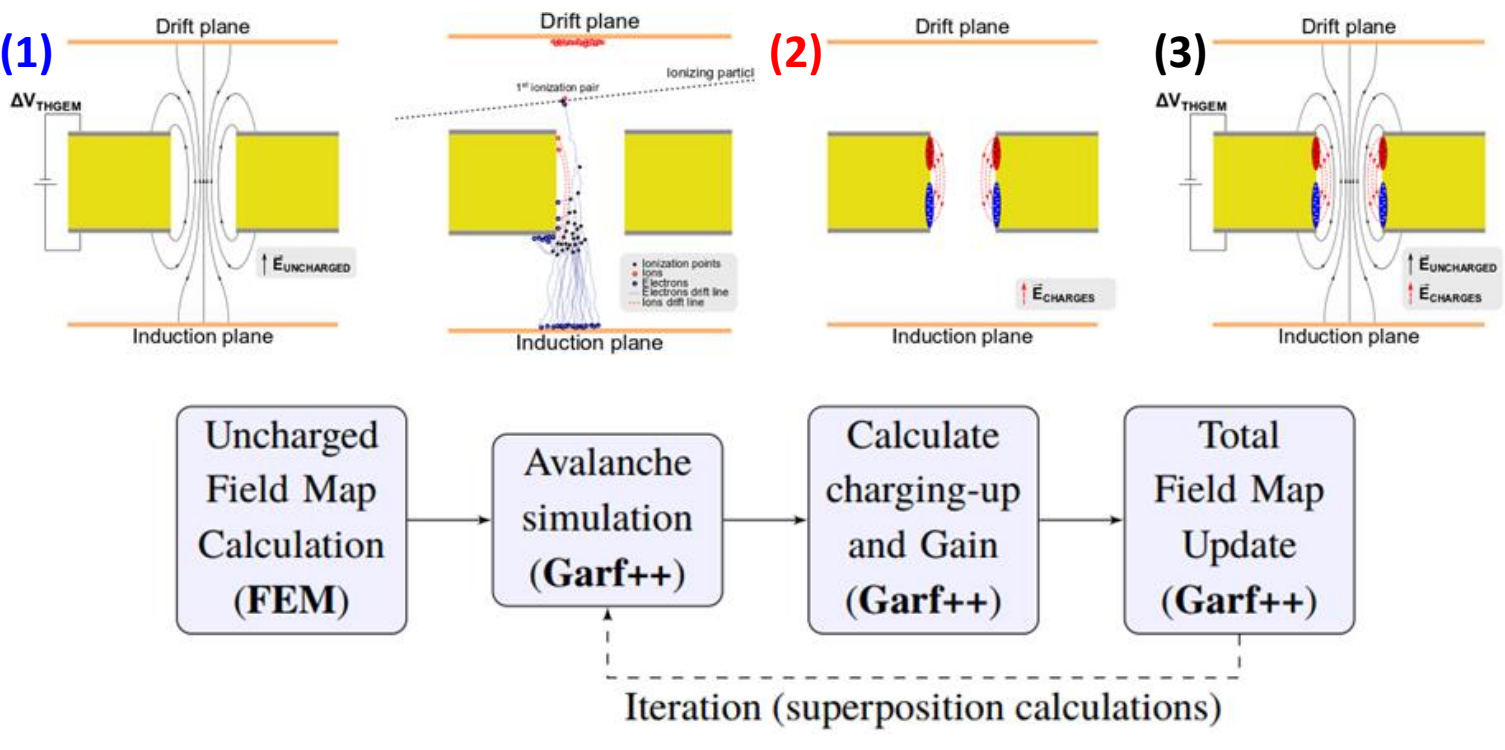

#### **19 June 2018 M. Pitt – RD 51 Collaboration meeting 6/15**

### Superposition principle - example

- Design your detector geometry, calculate field maps when: **1. Voltage is applied on detector's electrode**
	-
	- **2. A slice is charged with a single unit charge**

**Ansys®**

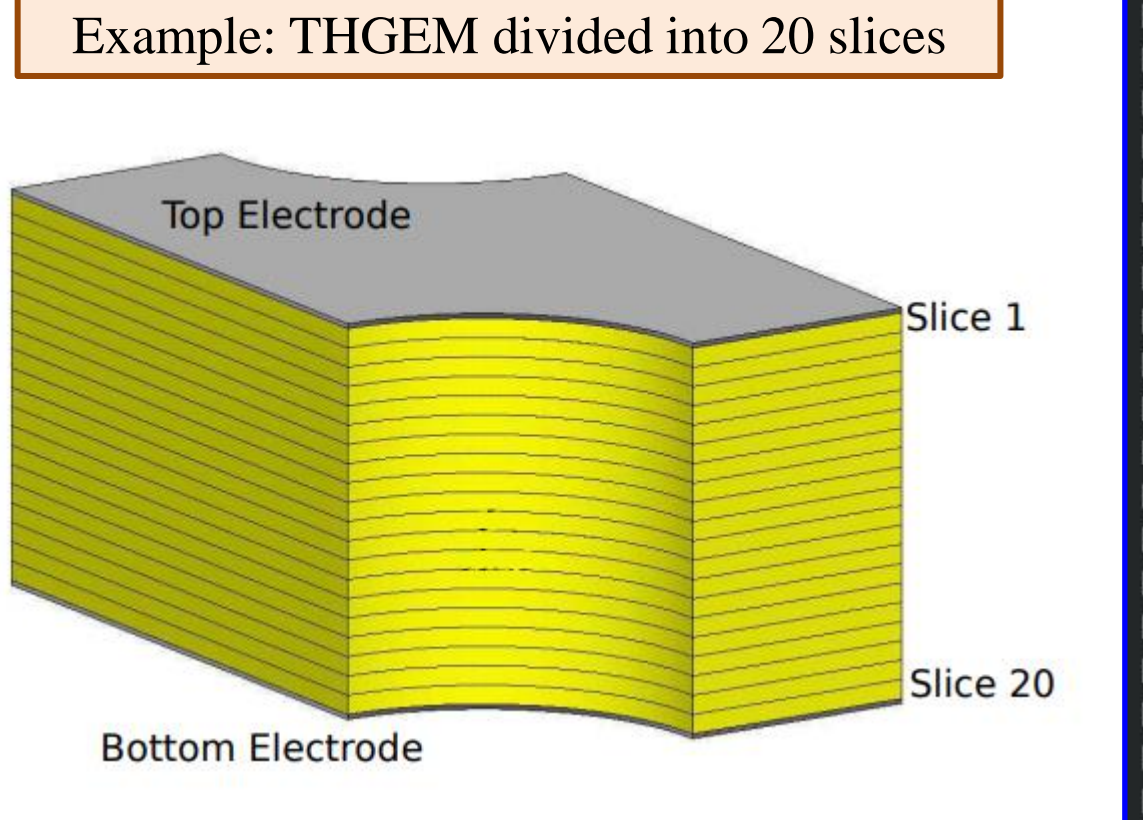

PRNSOL 900V.lis PRNSOL slice10.lis PRNSOL\_slice11.lis PRNSOL\_slice12.lis PRNSOL\_slice13.lis PRNSOL\_slice14.lis PRNSOL slice15.lis PRNSOL\_slice16.lis PRNSOL\_slice17.lis PRNSOL\_slice18.lis PRNSOL\_slice19.lis PRNSOL\_slice1.lis PRNSOL\_slice20.lis PRNSOL\_slice2.lis PRNSOL\_slice3.lis PRNSOL\_slice4.lis PRNSOL\_slice5.lis PRNSOL\_slice6.lis PRNSOL\_slice7.lis PRNSOL\_slice8.lis

PRNSOL\_slice9.lis

### Implementation in Garfield++

"ChargingUpAnsys" class allows to manipulate with Ansys field maps:

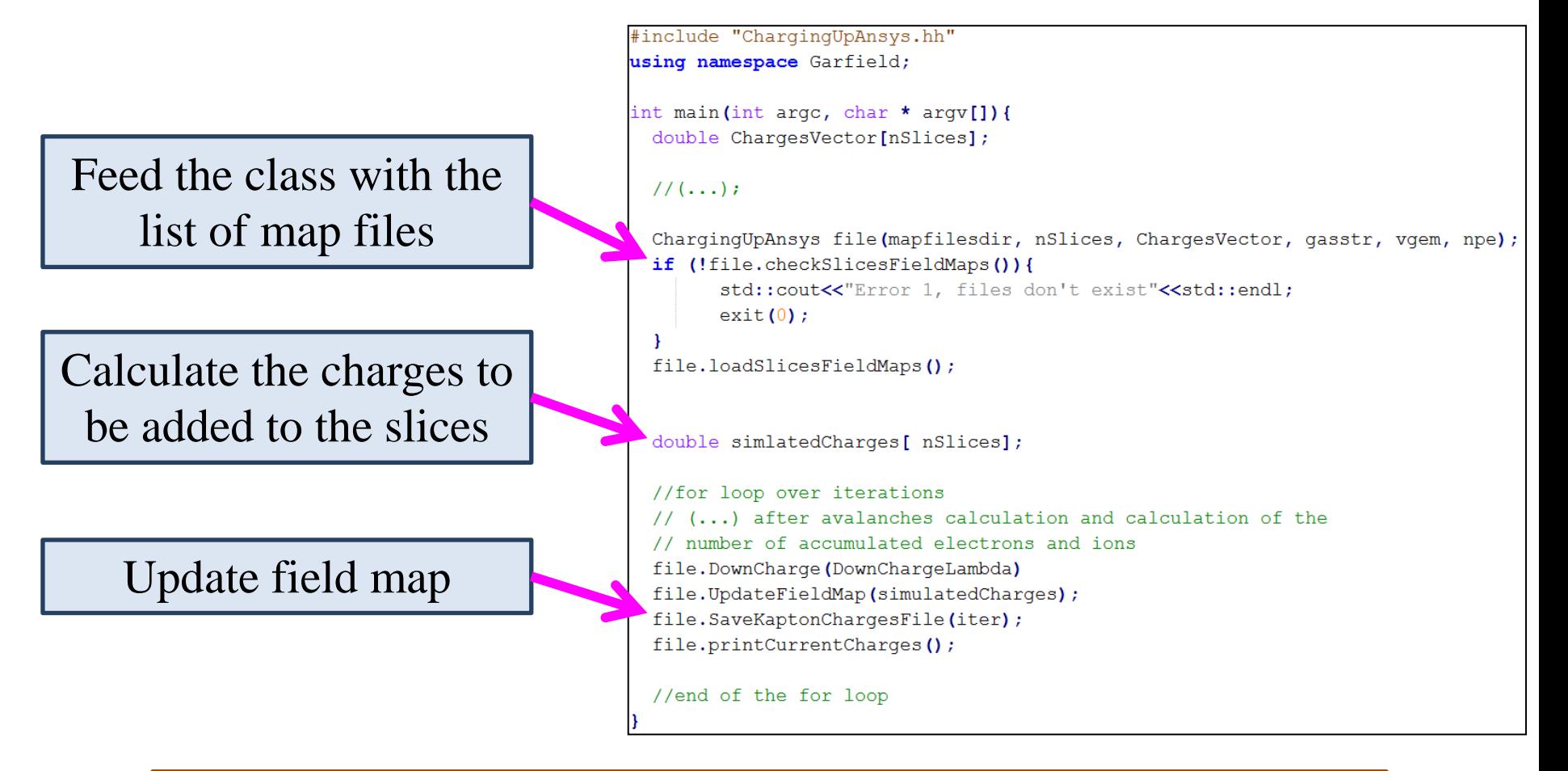

In a new iteration, modified field map will be used

### Simulation setup: THGEM case

- In the [GitHub](https://github.com/pmcorreia/Garfpp-chargingup.git) entry an example for THGEM is provided
- In the example,  $n_p$  avalanches simulated, and charge that end-up on the insulating surfaces  $(Q^{up})$  is stores in
- The actual amount of charge =  $Q^{up} \times step$  (see next slide)

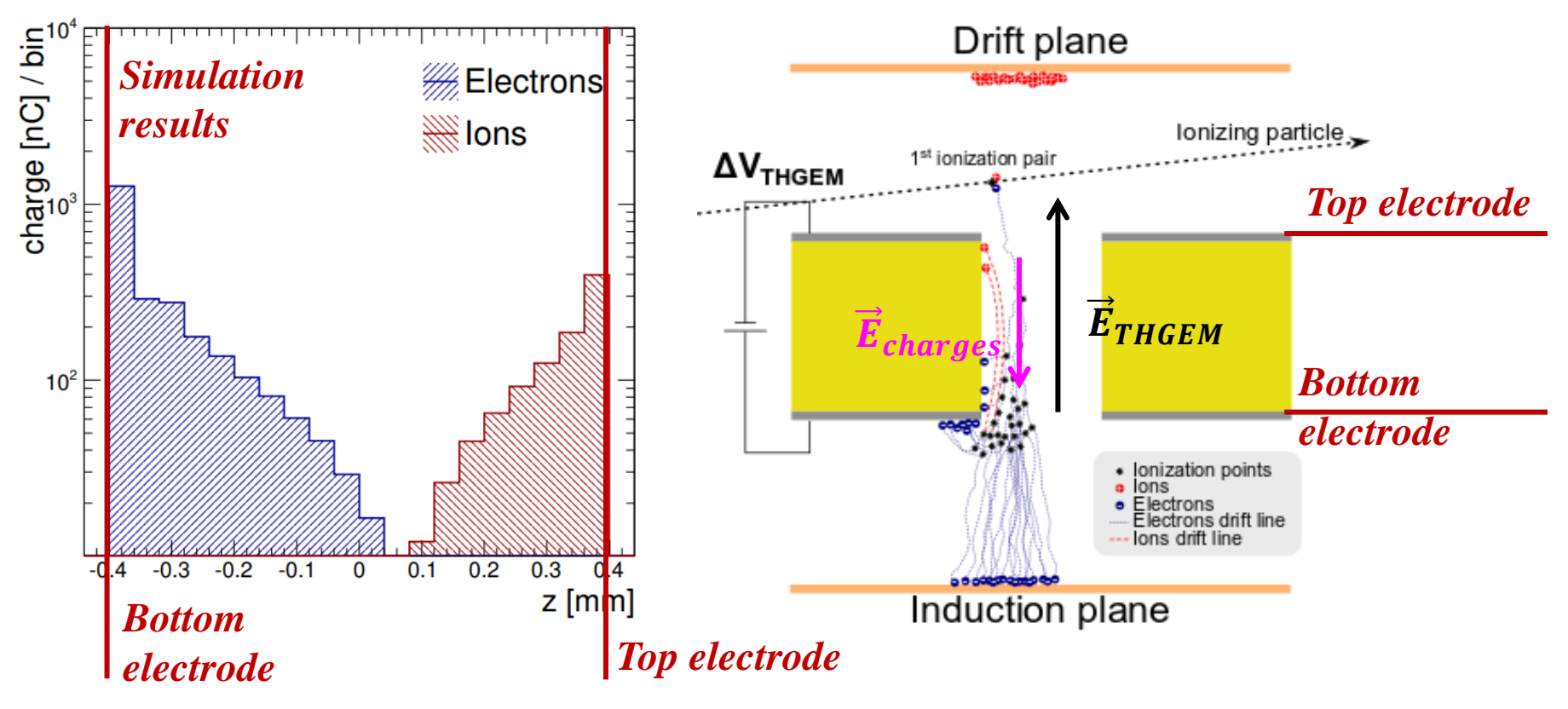

### Simulation setup: THGEM case

- Since the total charge accumulated on the slices is small to significantly modify electric field, then one can:
	- Continue to iterating, adding charges (Millions of iteration)
	- Multiply charges by constant value to speed up the process
- Step size is a fixed parameter usually large for high voltages

Gain stabilization as a function of the number of the simulated iterations can be converted to actual time by:

$$
t[sec] = \frac{step}{n_p \times R[Hz]} \times n_{iter}
$$

### **Gives the ability to compare to experimental results**

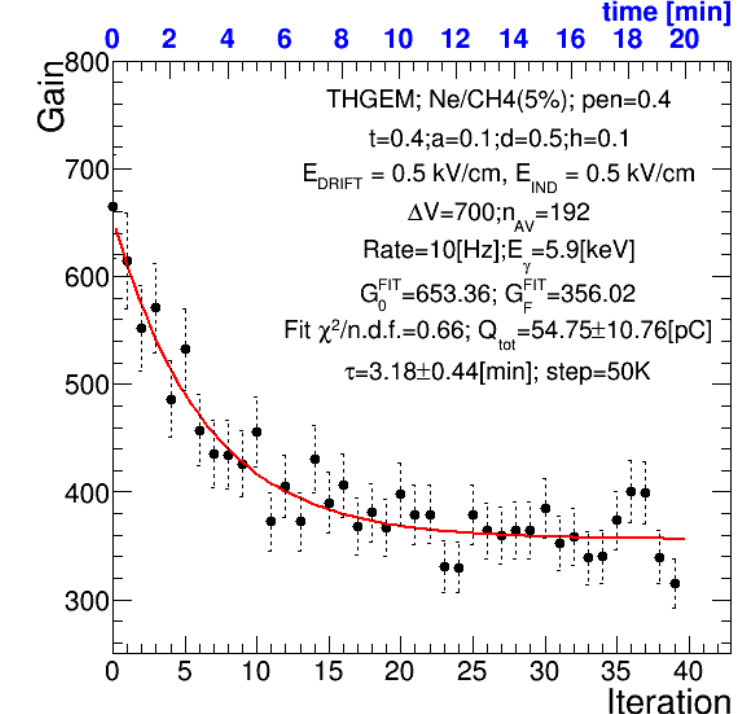

### Down charging – Motivation

• Measurement in pure noble gases showed that after a sable gain is achieved, further changes in irradiation rate are not affecting the detector's gain (furthermore, the stable gain value is rate independent – see slide 15)<br>  $\frac{\text{Measureed gain}}{\text{...}}$ 

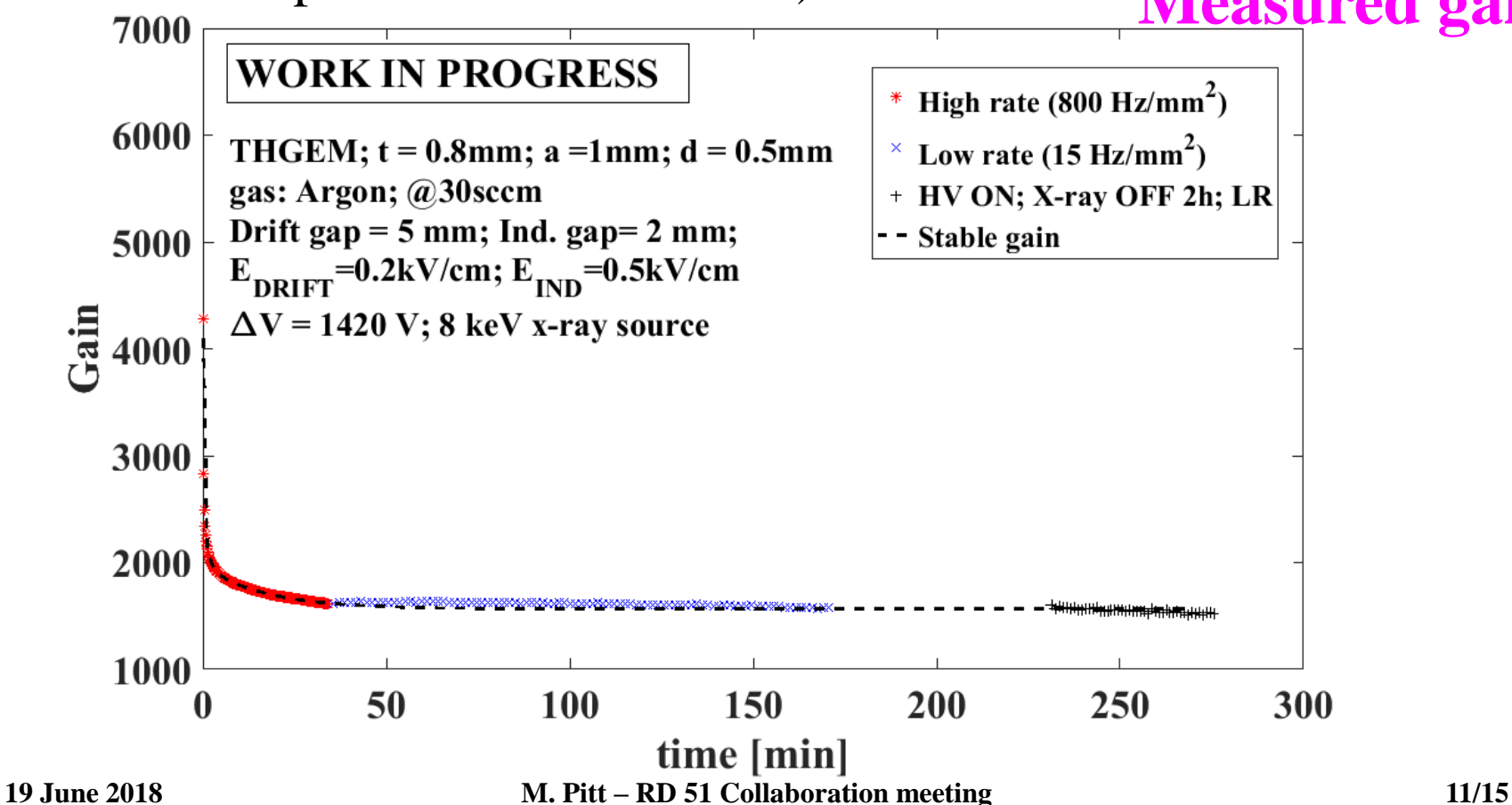

### Down charging – Motivation

- With the same operational detector condition, **BUT** different gas mixture – gain stabilization is no longer rate independent.
- This might be attributed to charge evacuation via electronegative gas molecules.

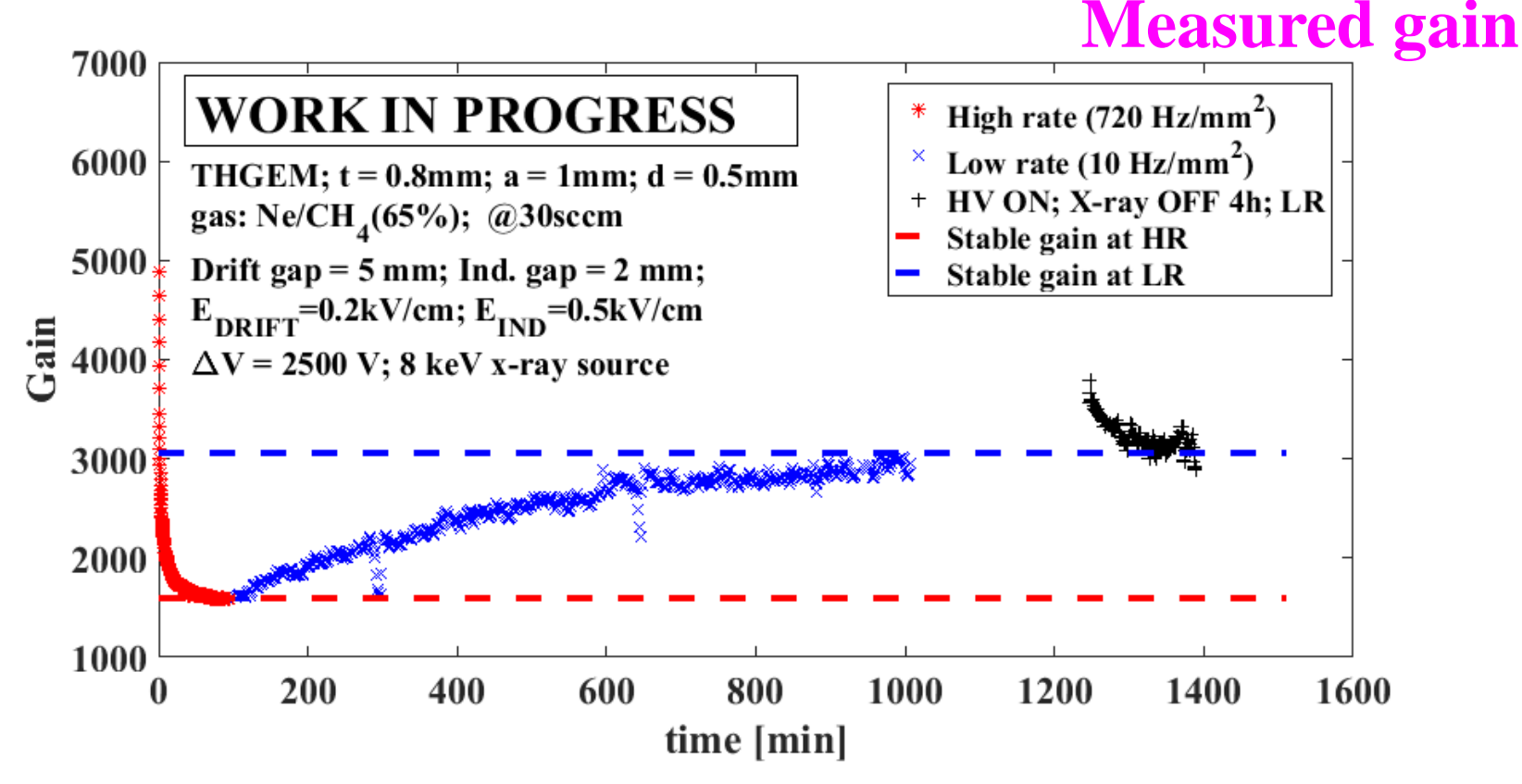

### Charge evacuation model

- Introduce down-charging mechanism:  $\Delta Q = Q^{up} \lambda Q$
- Charge evacuation rate is currently fixed by a user

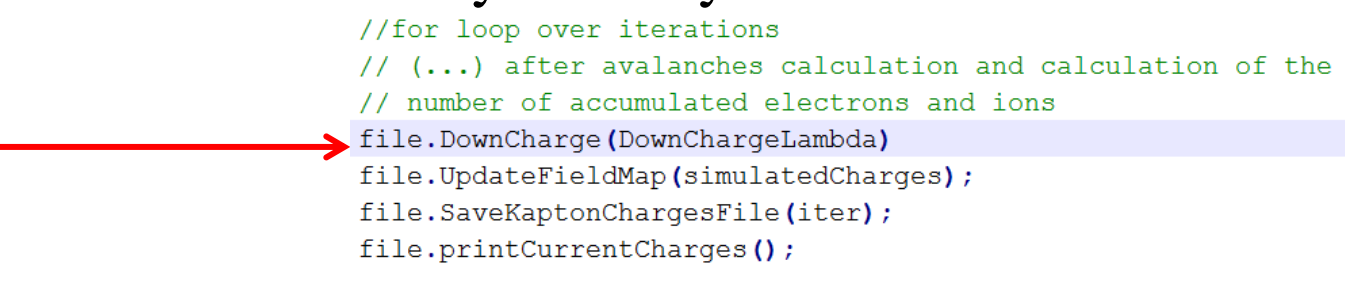

//end of the for loop

- In the absence of charging up,  $Q^{THGEM} = Q^{THGEM} \times e^{-\lambda \cdot n_{iter}}$
- Then one can extract the down-charging parameter using gain stabilization time  $\tau_{DN}$ , by

$$
\lambda = \frac{1}{\tau_{DN}} \times \frac{step}{n_p \cdot R[Hz]} \begin{bmatrix} 1 \\ s \end{bmatrix}
$$

• Work is ongoing to determine evacuation rate for various gas mixtures

### Charge evacuation model

- Introduce down-charging mechanism:  $\Delta Q = Q^{up} \lambda Q$
- Charge evacuation rate is currently fixed by a user

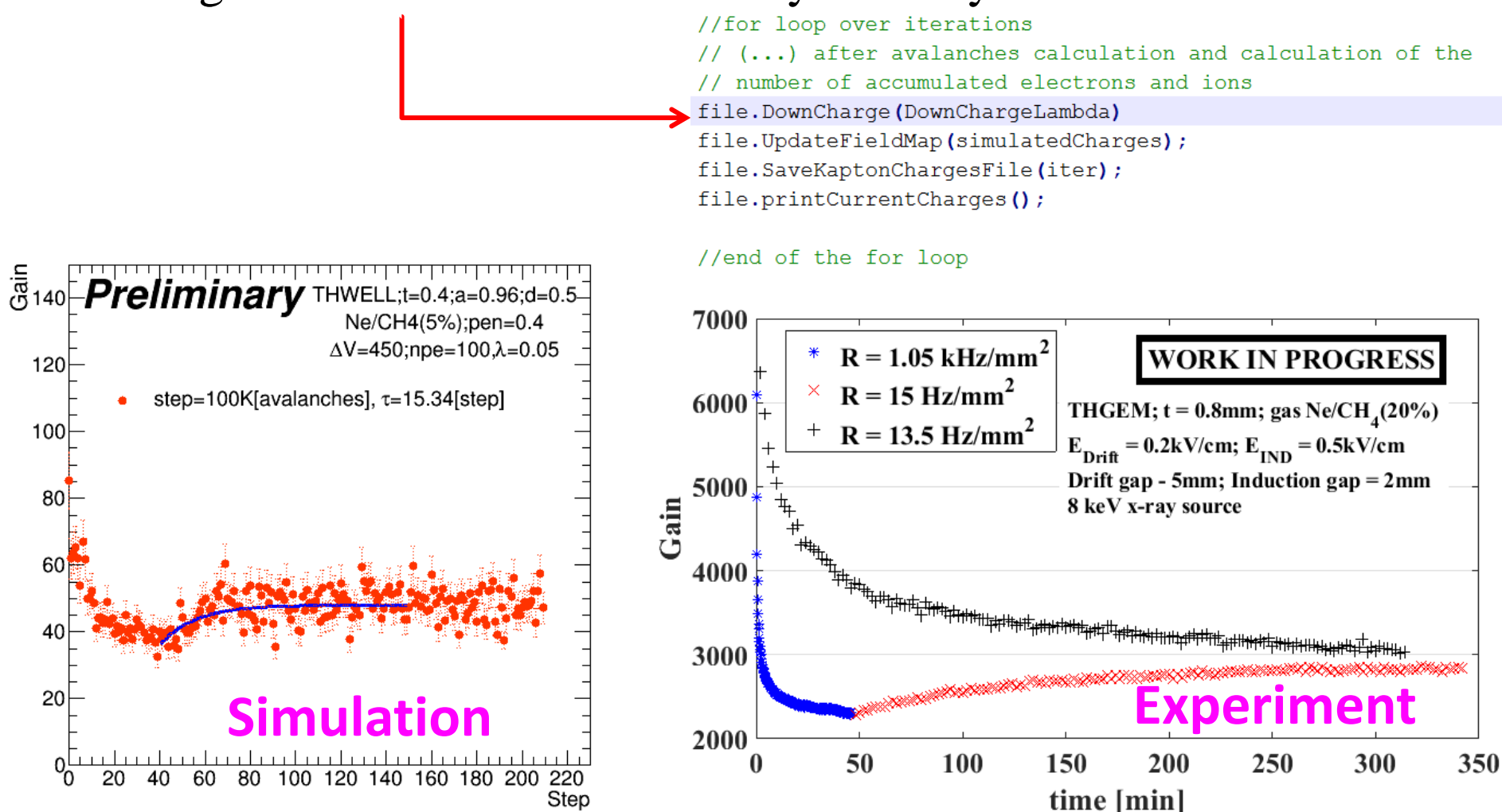

**19 June 2018 M. Pitt – RD 51 Collaboration meeting 14/15**

- The toolkit is available for the study of charging up/down in detector elements incorporating insulating materials
- Applicable to any MPGD geometry
- The Tool has been used in studies of GEM and THGEMs.
- Permits electric field variations within Garfield++ package.
- Down-charging is currently tested, up to now it is up to the user to fix the rate.

## Back up

### Principle of superposition

### The simulation of charging-up rely on the superposition principle

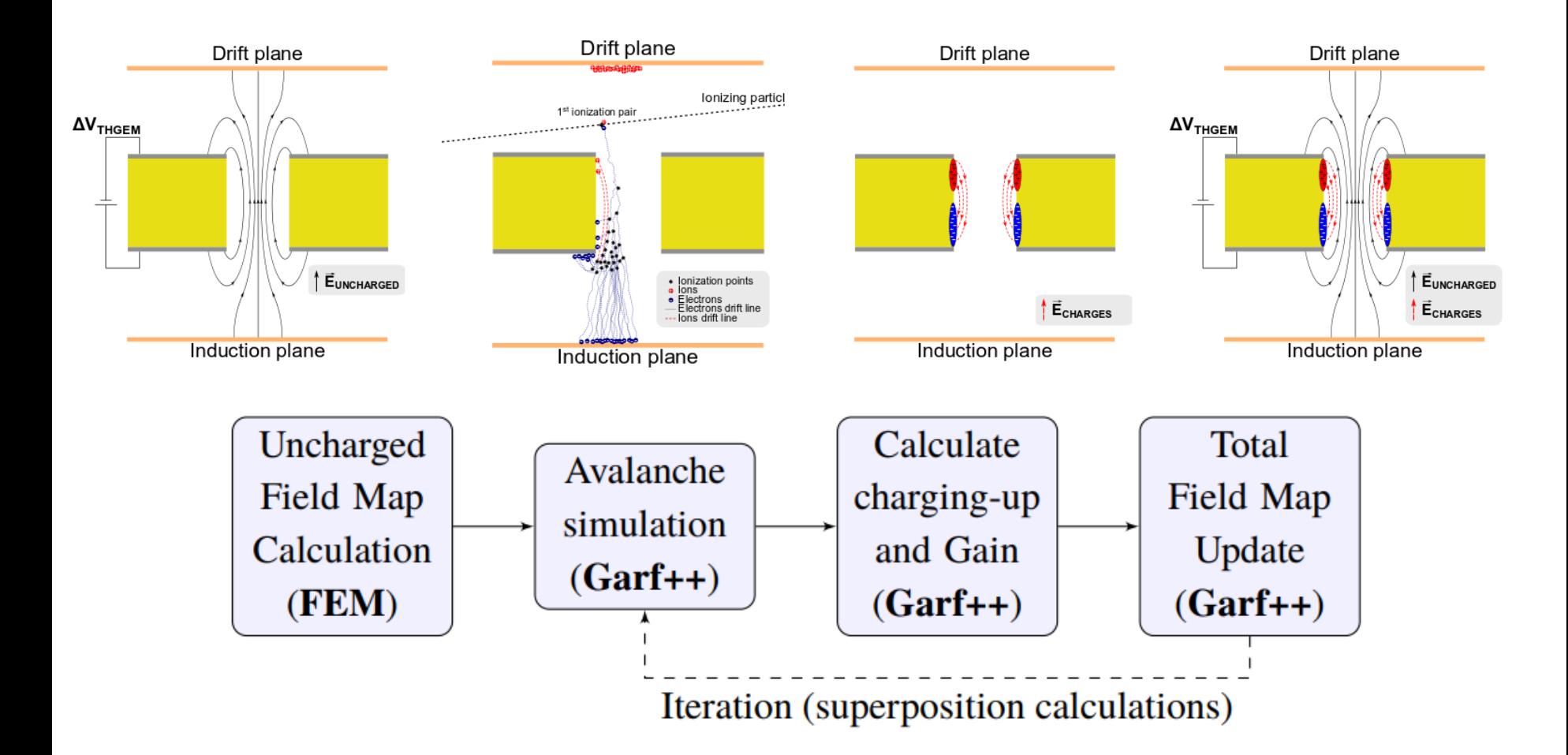

### Simulation setup: Limitations

Step size is a fixed parameter usually large for high voltages, one should scan different steps untill the correct range is found

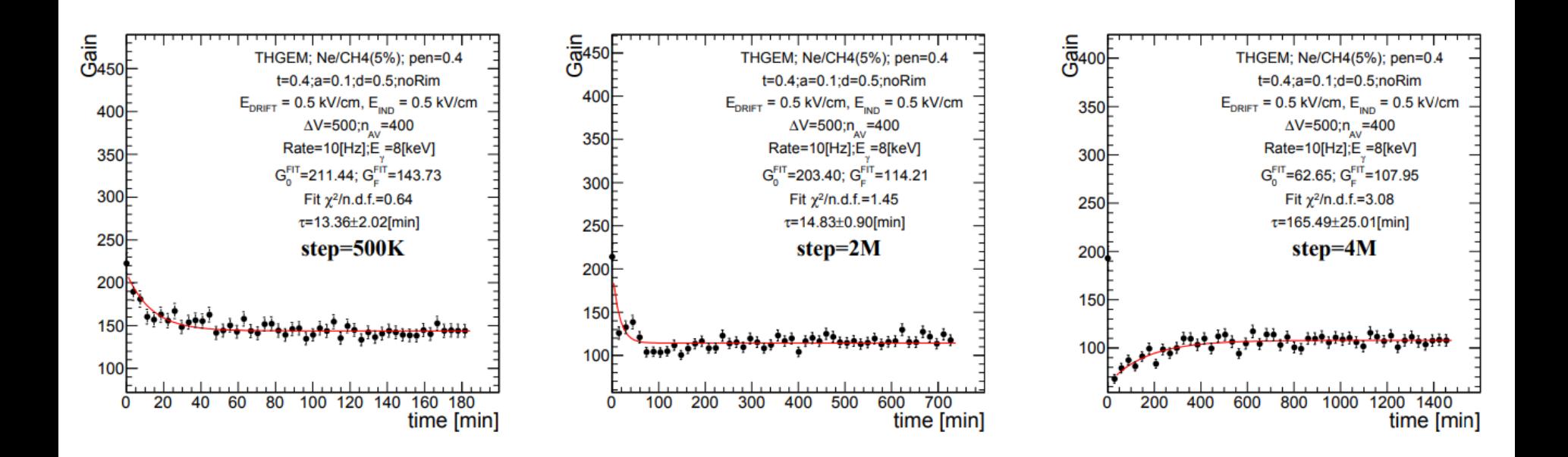

### Simulation setup: Limitations

• Step size is a fixed parameter usually large for high voltages, one should scan different steps untill the correct range is found

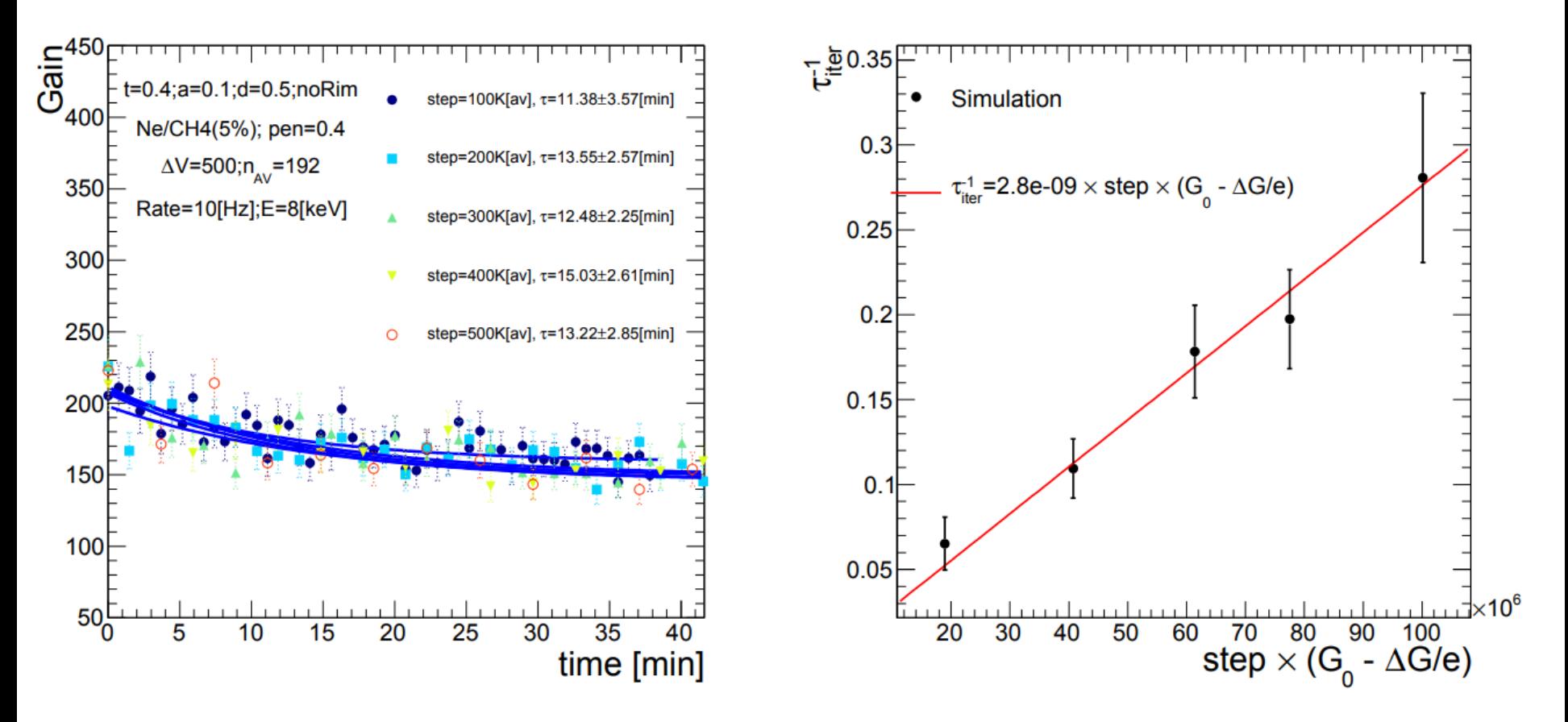